## **Demandes**

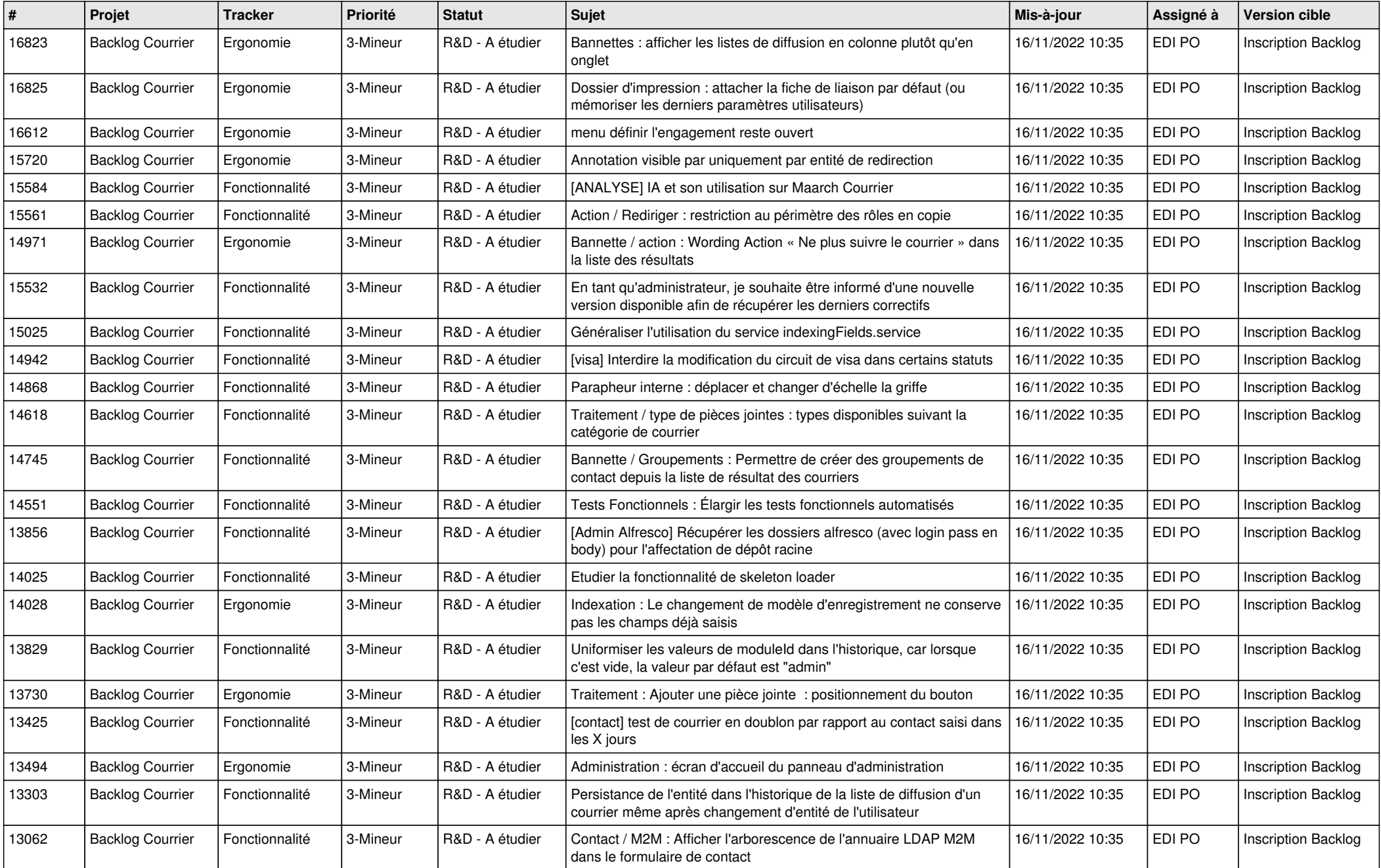

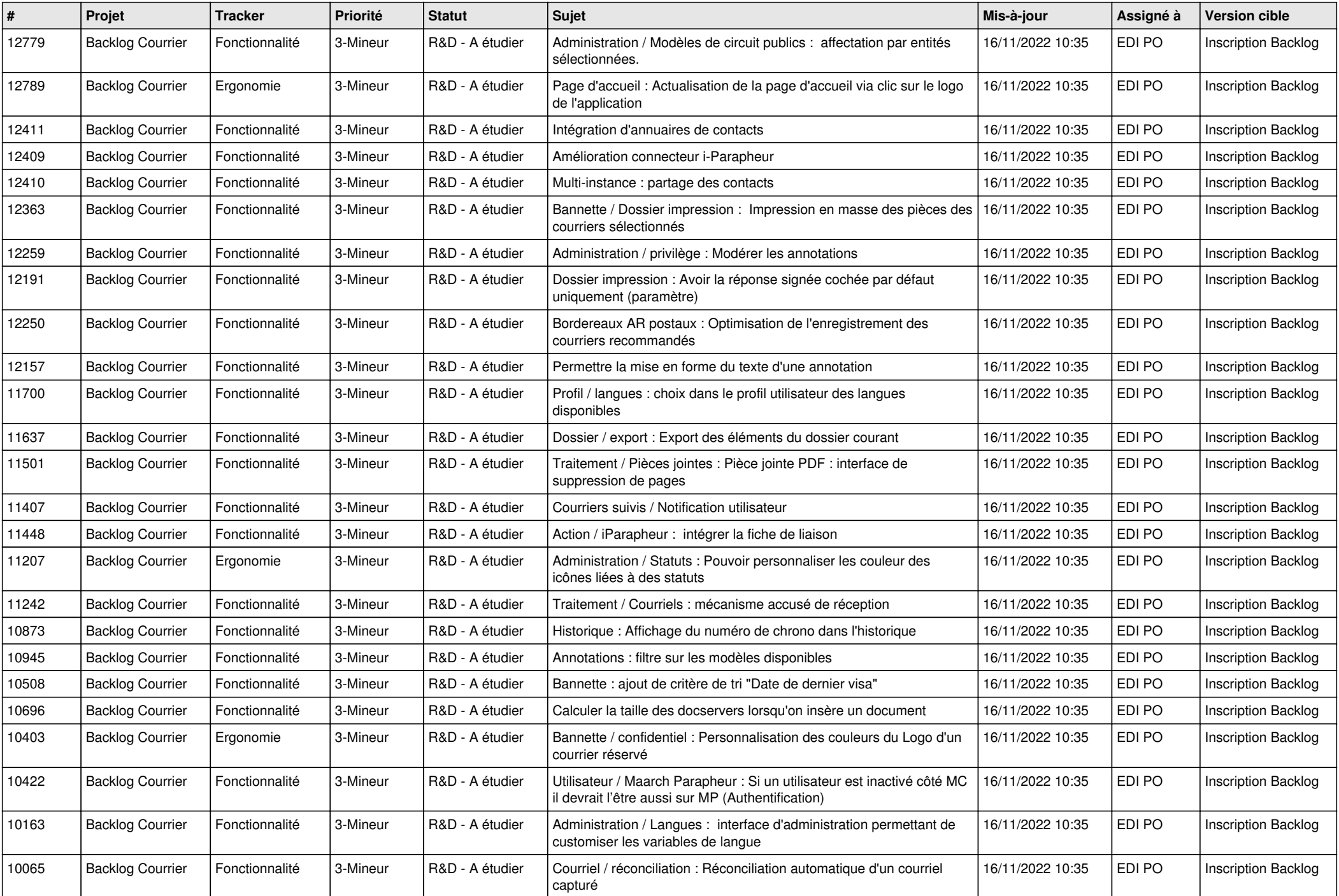

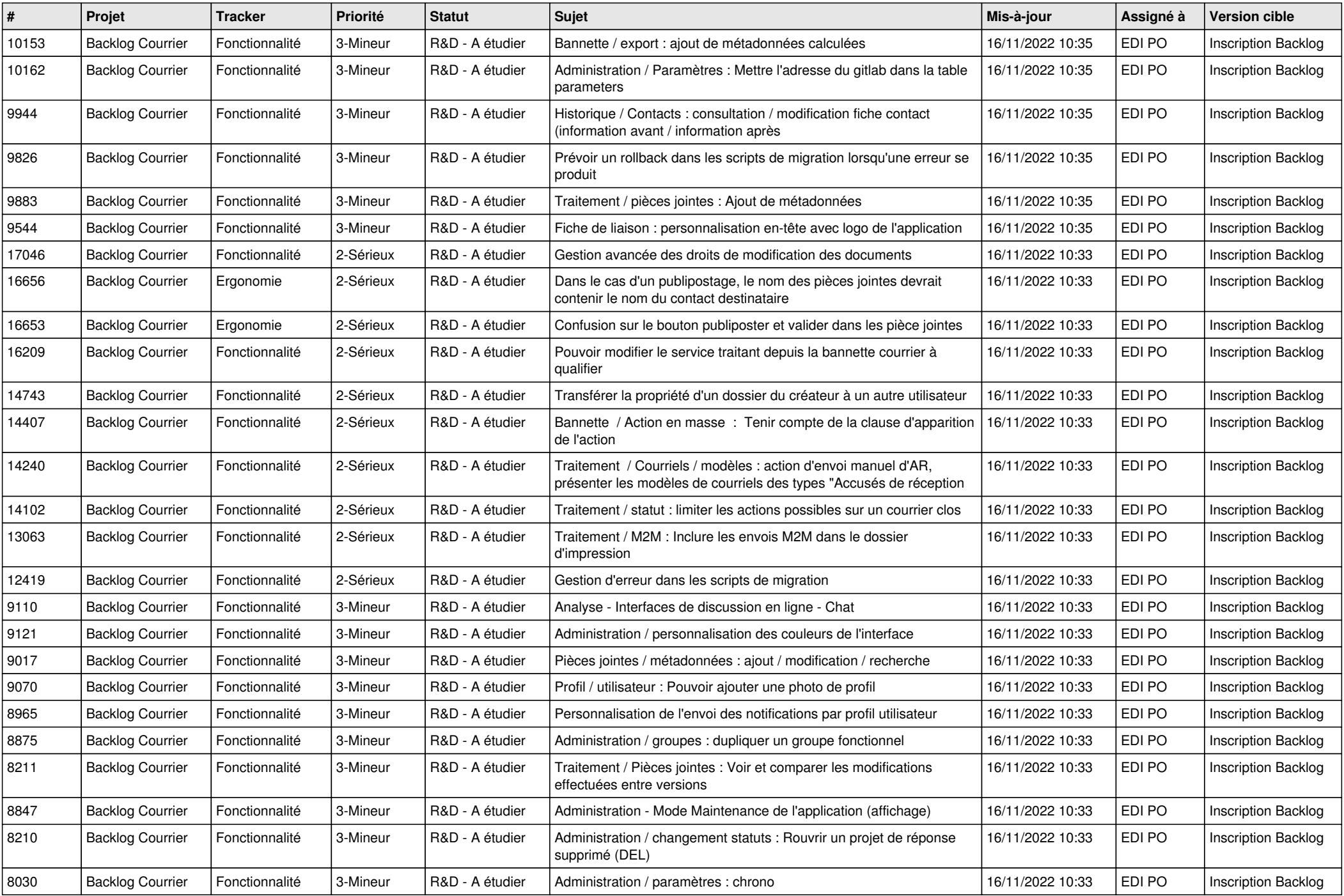

![](_page_3_Picture_220.jpeg)